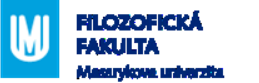

# **Tematicky neomezené výukové aplikace**

Pavla Kovářová

Laboratoř vzdělávacích technologií Podzim 2017

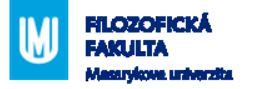

### **Nejdříve… iWatch**

- Nastavení primárně v iPhone
- **Instalace aplikace automaticky při instalaci do** iPhone
- Hledání aplikace AppStore v aplikaci hodinky
	- Příklady Android: Google (Steps, Heart Rate…), Translate, LG Pulse, Find my phone, Baterka, Class Time, Lifesum, Solitaire, Duolingo, Map my run, Mapy, Math it!, Metronome, Multi Calculator, Stopky, Todoist, Fit, Unwin Compass, minube, Bring, Hangouts, [Shazam](https://www.youtube.com/watch?v=unfzfe8f9NI)

Příklady iOS: foťák, Aktivita, počasí, mapy, hudba, zprávy, Workout, Stopky, mail, Heart Rate, [Shazam](https://www.youtube.com/watch?v=unfzfe8f9NI)

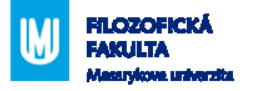

# **Šířka nabídky**

- Aplikace určené pro:
	- Aplikace pro organizaci výuky, např. iTunes U, Google Classroom
	- Primárně jiný účel než vzdělávání, např. hidden object game pro učení slovíček
	- Aplikace jako platforma s nutností vytvořit obsah, např. Kahoot! (i cloudová úložiště a publikační platformy, např. YouTube)
	- Aplikace s konkrétním obsahem určeným pro výuku tématu

Klíčové plánování + účel aplikace – viz např. Remix [of "One to World iPads using Bloom's and SAMR"](https://www.thinglink.com/scene/664644956907896833)

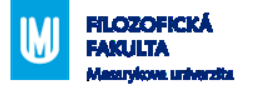

#### **Práce se soubory**

- Čtení a agregace obsahu Kindle, Flipboard, Feedly (iBook u Apple), Flexibooks
- Videa: YouTube, Stream
- Skenování: Genius Scan, Handy Scanner, **CamScanner**
- Soubory v cloudu
	- Přístup: Google Disk, Dropbox,
	- Editace: rodina Google, Evernote, Kingsoft Office, (Pages), (Numbers), PDF to Word
	- **Interaktivní soubory: (Keynote)**
	- 3D modely: 3D Sketch Studio
- Tvorba knih: (Book Creator)

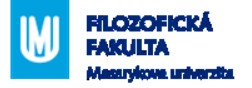

### **Práce s videem a fotografováním**

- Rozpoznání: Googles
- ■Úprava:
	- Photo Studio, Paper Camera, PicMonkey, (Pixelmator)
	- (GarageBand)
	- Magisto, Stop Motion Studio, (iMovie)
- Lektorovaná videa: Explain Everything, Drawand-Show, ShowMe, Green Screen, (Puppet Pals)
- Sdílení: Instagram, Google+, Pinterest

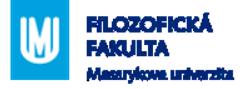

# **Storytelling (např. komix)**

- Little Bird Tales obrázky lze i kreslit nebo nahrát, lze doplnit komentářem a stáhnout MP4
- Comics Creator
- StoryMaker
- Animator
- ■Toontastic
- (MakeBeliefsComix)
- ■(Halftone)
- (Sock Puppets)

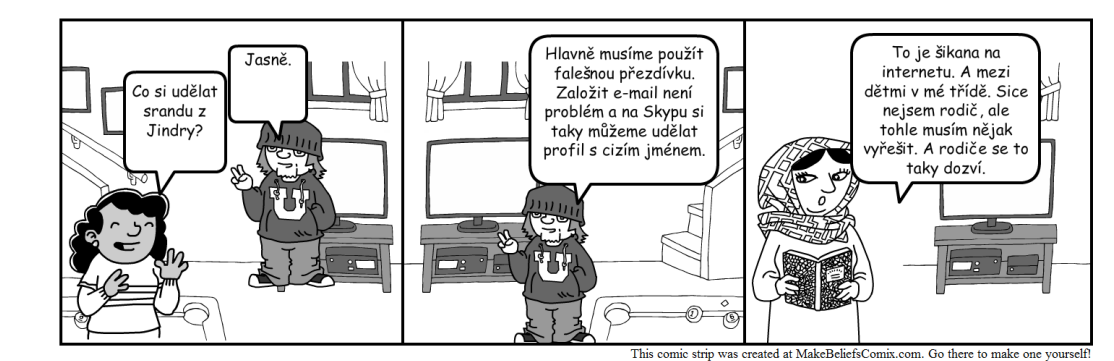

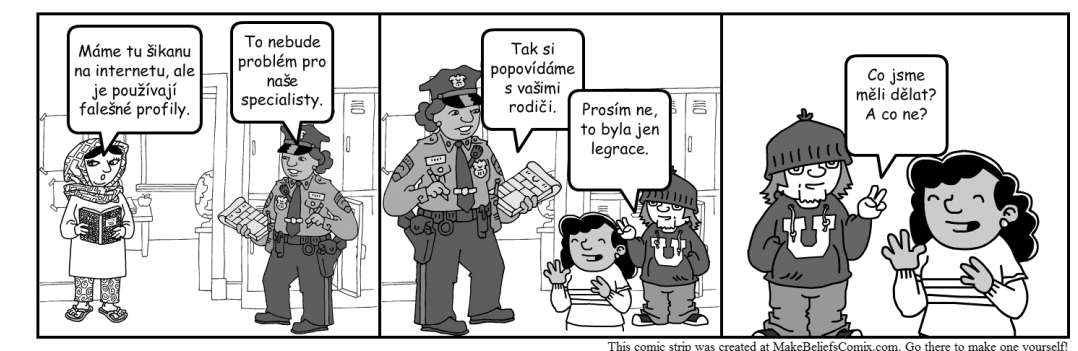

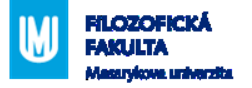

## **Memorování – kartičky**

- Obvykle prohlížení, spojování, kvízy
- Vhodný soutěžní aspekt
	- Flashcards [::]
	- Flashcards Deluxe
	- Quizlet [zkusíme](https://quizlet.com/_1krq2t)?
	- StudyBlue
	- AnkiDroid kartičky
	- Výukové kartičky
	- (Bitsboard)

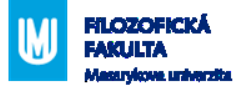

# **Kvízy a testy**

- **Interakce mezi lektorem a studenty, automatické** zpracování v reálném čase + záznamy (např. ověření pochopení látky, ale i evokace nebo analýza potřeb)
	- Socrative
	- Kahoot [zkusíme](https://play.kahoot.it/#/k/6337fada-12e2-4229-abea-37eaa4e28686)?
	- Quizzer Key
	- Základka
	- Mozkovna
	- Photo Quiz, PixWord
	- (StickAround)

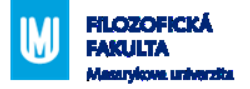

# **Organizace informací**

- Myšlenkové mapy
	- Coogle
	- FreeMind
	- MindMeister
	- iMindMap
	- Mindly
	- (Popplet)
- **-Mraky slov** 
	- Word Cloud
	- (Cloudart)

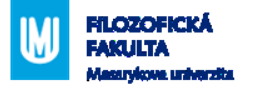

### **Příklady činností**

- Plánování úkolů, kalendář Remember The Milk, Google Kalendář, Toodledo
- Komunikace Facebook, mail, Twitter, Tumblr či WordPress
- Too Noisy Pro překročení hluku ve třídě
- (Magniscope) lupa ve foťáku
- QR kódy: (Qrafter)
- Losování: Decide Now
- Stejně jako u ostatních nutné zvážit, proč využito nejen "hračka", ale didaktický nástroj => např. diskuze nad odpověďmi

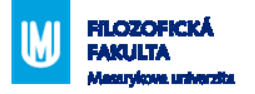

#### **Jak budete postupovat pro využití aplikace?**

- Co s ní chci dělat? Bloom, SAMR
- Jaká je vhodná aplikace? Nalezení aplikace
- Hodnocení aplikace odpovídá?
- Naplnění obsahem/vyhledání
- Aplikace do výuky

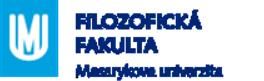

[kovarova@phil.muni.cz](mailto:kovarova@phil.muni.cz) Další tipy k tématu viz kniha [Tablet ve školní praxí](http://eknihy.knihovna.cz/static/files/tablet-ve-skolni-praxi.pdf).

**DĚKUJI ZA POZORNOST**